**如何下载股票的历史数据…-股识吧**

行情软件F10里面有一些信息是历年的,有一些今年如公告和十大股东之类的就一

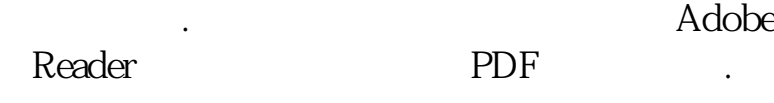

 $k$ 

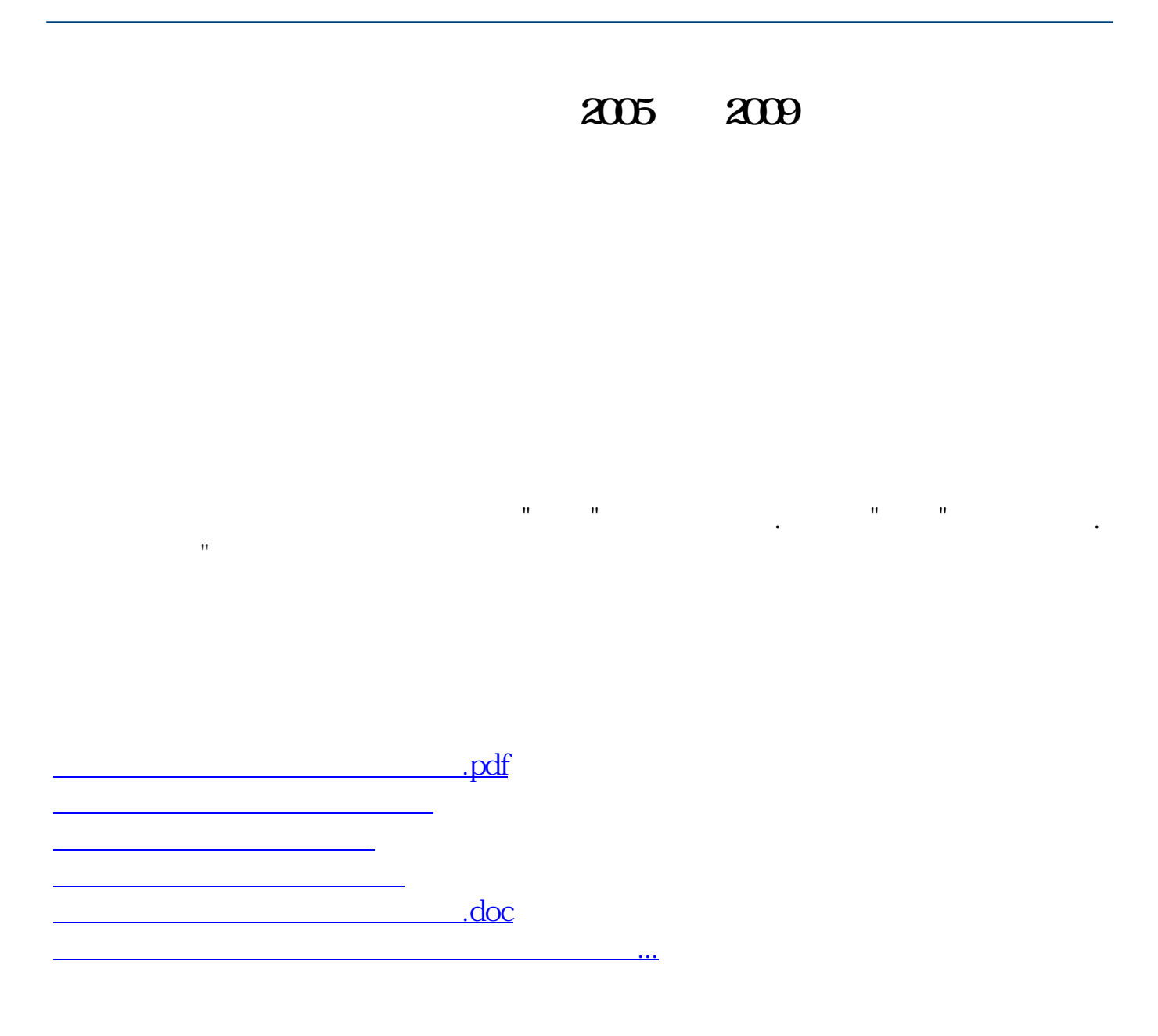

<https://www.gupiaozhishiba.com/read/32845093.html>